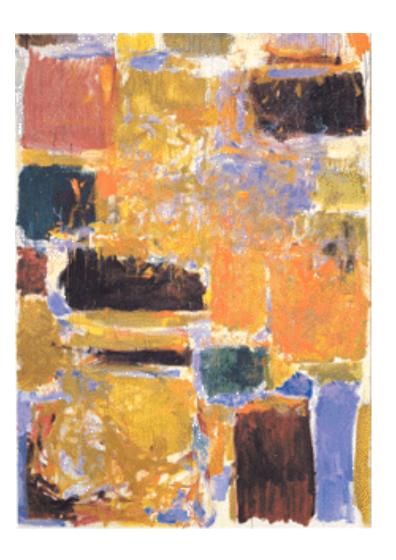

# EECS 151/251A Spring 2019 Digital Design and Integrated Circuits

Instructor: Wawrzynek

Lecture 3

# **Outline**

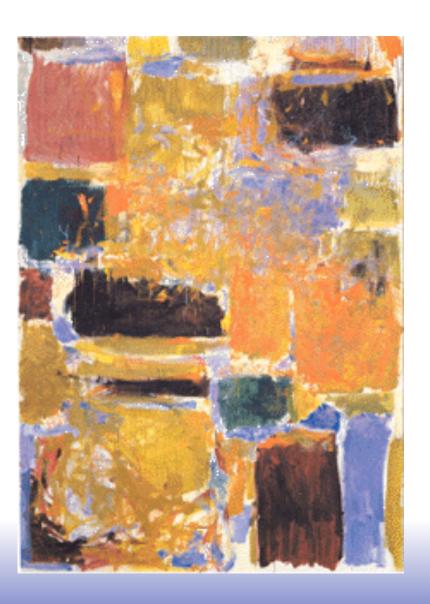

- □ Hardware Description Language Overview
- □ Verilog Introduction

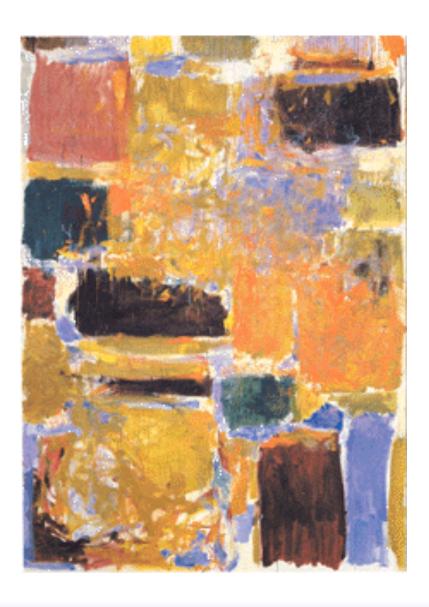

Hardware Description Languages

## Design Entry

- Schematic entry/editing used to be the standard method in industry and universities.
- □ Used in EECS150 until 2002 and EE141 until recently
- Schematics are intuitive. They match our use of gate-level or block diagrams.
- Somewhat physical. They imply a physical implementation.
- Require a special tool (editor).
- Unless hierarchy is carefully designed, schematics can be confusing and difficult to follow on large designs.

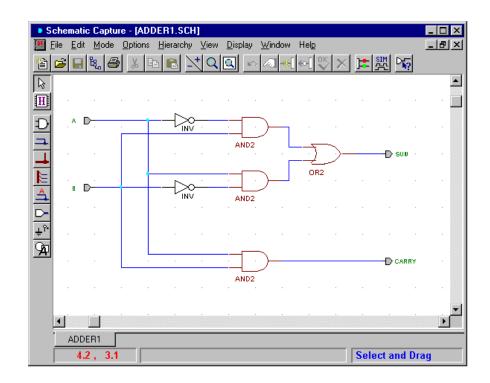

- Hardware Description Languages (HDLs) are the new standard
- except for PC board design, where schematics are still used.

## Hardware Description Languages

#### Basic Idea:

- Language constructs describe circuits with two basic forms:
- Structural descriptions: connections of components. Nearly one-to-one correspondence to with schematic diagram.
- Behavioral descriptions: use high-level constructs (similar to conventional programming) to describe the circuit function.
- Originally invented for simulation.
  - "logic synthesis" tools exist to automatically convert to gate level representation.
  - High-level constructs greatly improves designer productivity.
  - However, this may lead you to falsely believe that hardware design can be reduced to writing programs\*

```
"Structural" example:
Decoder(output x0,x1,x2,x3;
   inputs a,b)
      wire abar, bbar;
      inv(bbar, b);
      inv(abar, a);
      and(x0, abar, bbar);
      and (x1, abar, b);
      and (x2, a, bbar);
      and (x3, a, b);
"Behavioral" example:
Decoder (output x0, x1, x2, x3;
   inputs a,b)
      case [a b]
        00: [x0 \ x1 \ x2 \ x3] = 0x8;
        01: [x0 x1 x2 x3] = 0x4;
        10: [x0 \ x1 \ x2 \ x3] = 0x2;
        11: [x0 \ x1 \ x2 \ x3] = 0x1;
      endcase;
```

Warning: this is a fake HDL!

## Sample Design Methodology

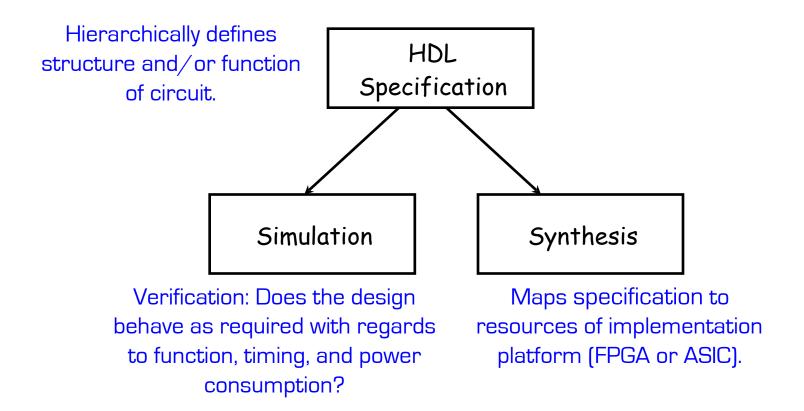

Note: This in not the entire story. Other tools are useful for analyzing HDL specifications. More on this later.

## Hardware Description Languages

#### Verilog:

- Simple C-like syntax for structural and behavior hardware constructs
- Mature set of commercial tools for synthesis and simulation
- Used in EECS 151 / 251A

#### VHDL:

- Semantically very close to Verilog
- More syntactic overhead
- Extensive type system for "synthesis time" checking

#### System Verilog:

- Enhances Verilog with strong typing along with other additions
- Somewhat less mature tool-flow

#### BlueSpec:

- Invented by Prof. Arvind at MIT
- Originally built within the Haskell programming language
- Now available commercially: bluespec.edu

#### Chisel:

- Developed at UC Berkeley
- Used in CS152, CS250
- Available at: chisel.eecs.berkeley.edu

### Chisel: Constructing Hardware In a Scala Embedded Language

- Embeds hardware-description language in Scala, using Scala's extension facilities: Hardware module is just data structure in Scala
- □ Different output routines generate different types of output (C, FPGA-Verilog, ASIC-Verilog) from same hardware representation
- □ Full power of Scala for writing hardware generators
  - Object-Oriented: Factory objects, traits, overloading, etc.
  - Functional: Higher-order functions, anonymous functions, currying
  - Compiles to JVM: Good performance, Java interoperability

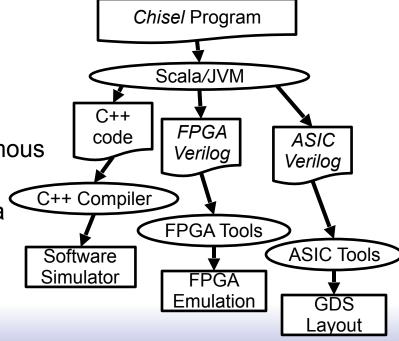

## Verilog: Brief History

- Originated at Automated Integrated Design Systems (renamed Gateway) in 1985. Acquired by Cadence in 1989.
- Invented as simulation language. Synthesis was an afterthought.
   Many of the basic techniques for synthesis were developed at Berkeley in the 80's and applied commercially in the 90's.
- Around the same time as the origin of Verilog, the US Department of Defense developed VHDL (A double acronym! VSIC (Very High-Speed Integrated Circuit) HDL). Because it was in the public domain it began to grow in popularity.
- Afraid of losing market share, Cadence opened Verilog to the public in 1990.
- An IEEE working group was established in 1993, and ratified IEEE Standard 1394 (Verilog) in 1995. We use IEEE Std 1364-2005.
- Verilog is the language of choice of Silicon Valley companies, initially because of high-quality tool support and its similarity to C-language syntax.
- VHDL is still popular within the government, in Europe and Japan, and some Universities.
- Most major CAD frameworks now support both.

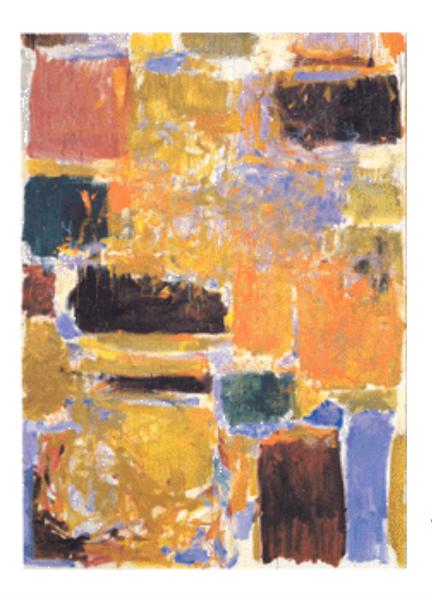

**Verilog Introduction** 

# Verilog Introduction

- A module definition describes a component in a circuit
- □ Two ways to describe module contents:
  - Structural Verilog
    - List of sub-components and how they are connected
    - Just like schematics, but using text
    - tedious to write, hard to decode
    - You get precise control over circuit details
    - May be necessary to map to special resources of the FPGA/ASIC
  - Behavioral Verilog
    - Describe what a component does, not how it does it
    - Synthesized into a circuit that has this behavior
    - Result is only as good as the tools
- □ Build up a hierarchy of modules. Top-level module is your entire design (or the environment to test your design).

# Verilog Modules and Instantiation

- Modules define circuit components.
- Instantiation defines hierarchy of the design.

Note: A module is not a function in the C sense. There is no call and return mechanism. Think of it more like a hierarchical data structure.

# Structural Model - XOR example

module name

```
module xor gate (out, a, b);
              a, b;
    input
                                            port declarations
    output
             out;
                                           internal signal
    wire
               aBar, bBar, t1, t2;
                                           declarations
Built-in gates
                              instances
    not invA (aBar, a);
    not invB (bBar, b);
                                                        t1
                                                   and1
    and and1 (t1, a, bBar);
                                                              out
    and and2 (t2, b, aBar);
                                                           or1
                                               aBar
    or or1 (out, t1, t2);
                                                   and2
 endmodule
                          Interconnections (note output is first)
           Instance name
```

#### Notes:

- The instantiated gates are not "executed". They are active always.
- · xor gate already exists as a built-in (so really no need to define it).
- Undeclared variables assumed to be wires. Don't let this happen to you!

## Structural Example: 2-to1 mux

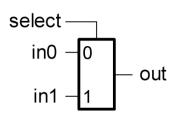

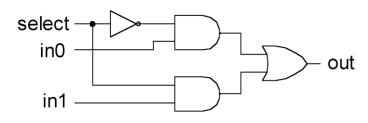

- a) 2-input mux symbol
- b) 2-input mux gate-level circuit diagram

```
/* 2-input multiplexor in gates */
module mux2 (in0, in1, select, out);
   input in0,in1,select;
                                               C++ style
   output out;
                                               comments
   wire s0,w0,w1; Built-ins don't need
                       Instance names
                                            Multiple instances can
   not (s0, select);
                                            share the same
   and (w0, s0, in0),
                                            "master" name.
        (w1, select, in1);
   or (out, w0, w1);
                                       Built-ins gates can
                                       have > 2 inputs. Ex:
                                       and (w0, a, b, c, d);
endmodule // mux2
```

## Instantiation, Signal Array, Named ports

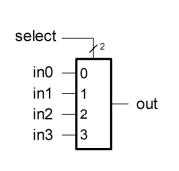

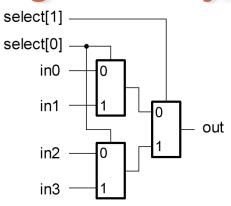

/\* 2-input multiplexor in gates \*/
module mux2 (in0, in1, select, out);
 input in0,in1,select;
 output out;
 wire s0,w0,w1;
 not (s0, select);
 and (w0, s0, in0),
 (w1, select, in1);
 or (out, w0, w1);
endmodule // mux2

```
a) 4-input mux symbol
```

b) 4-input mux implemented with 2-input muxes

## Simple Behavioral Model

```
module foo (out, in1, in2);
input in1, in2;
output out;

assign out = in1 & in2;
endmodule

module foo (out, in1, in2);

"continuous assignment"

Connects out to be the logical "and" of in1 and in2.
```

Shorthand for explicit instantiation of "and" gate (in this case).

The assignment continuously happens, therefore any change on the rhs is reflected in out immediately (except for the small delay associated with the implementation of the &).

Not like an assignment in C that takes place when the program counter gets to that place in the program.

## Example - Ripple Adder

```
module FullAdder(a, b, ci, r, co);
  input a, b, ci;
  output r, co;

assign r = a ^ b ^ ci;
  assign co = a&ci | a&b | b&cin;
```

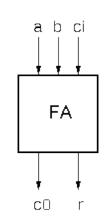

**a**2 b2

a1 b1

**a**3 b3

#### endmodule

```
module Adder(A, B, R);
input [3:0] A;
input [3:0] B;
output [4:0] R;

wire c1, c2, c3;
FullAdder
add0(.a(A[0]), .b(B[0]), .ci(1'b0), .co(c1), .r(R[0])),
add1(.a(A[1]), .b(B[1]), .ci(c1), .co(c2), .r(R[1])),
add2(.a(A[2]), .b(B[2]), .ci(c2), .co(c3), .r(R[2])),
add3(.a(A[3]), .b(B[3]), .ci(c3), .co(R[4]), .r(R[3]));
endmodule
```

**a**0 b0

FΑ

 $r \square$ 

## **Verilog Operators**

| Verilog<br>Operator | Name                                                                                                    | Functional Group                                                             |
|---------------------|----------------------------------------------------------------------------------------------------|------------------------------------------------------------------------------|
| ()                  | bit-select or part-select                                                                                      |                                                                              |
| ()                  | parenthesis                                                                                                    |                                                                              |
| !                   | logical negation negation reduction AND reduction OR reduction NAND reduction NOR reduction XOR reduction XNOR | Logical Bit-wise Reduction Reduction Reduction Reduction Reduction Reduction |
| + -                 | unary (sign) plus<br>unary (sign) minus                                                                        | Arithmetic<br>Arithmetic                                                     |
| {}                  | concatenation                                                                                                  | Concatenation                                                                |
| {{ }}               | replication                                                                                                    | Replication                                                                  |
| *<br>/<br>%         | multiply<br>divide<br>modulus                                                                                  | Arithmetic<br>Arithmetic<br>Arithmetic                                       |
| +                   | binary plus<br>binary minus                                                                                    | Arithmetic<br>Arithmetic                                                     |
| <<<br>>>            | shift left<br>shift right                                                                                      | Shift<br>Shift                                                               |

| . ><br>>=<br><<br><= | greater than<br>greater than or equal to<br>less than<br>less than or equal to | Relational<br>Relational<br>Relational<br>Relational |
|----------------------|--------------------------------------------------------------------------------|------------------------------------------------------|
| ==                   | logical equality Equality logical inequality Equality                          |                                                      |
| ===<br>!==           | case equality Equality case inequality                                         |                                                      |
| &                    | bit-wise AND Bit-wise                                                          |                                                      |
| ^<br>^~ or ~^        | bit-wise XOR Bit-wise bit-wise XNOR Bit-wise                                   |                                                      |
|                      | bit-wise OR Bit-wise                                                           |                                                      |
| &&                   | logical AND                                                                    | Logical                                              |
|                      | logical OR Logical                                                             |                                                      |
| ?:                   | conditional Conditional                                                        |                                                      |

## **Verilog Numbers**

#### Constants:

14 ordinary decimal number
-14 2's complement representation
12'b0000\_0100\_0110 binary number ("\_" is ignored)
12'h046 hexadecimal number with 12 bits

#### Signal Values:

```
By default, Values are unsigned
    e.g., C[4:0] = A[3:0] + B[3:0];
    if A = 0110 (6) and B = 1010(-6)
        C = 10000 not 00000
    i.e., B is zero-padded, not sign-extended
```

```
wire signed [31:0] x;

Declares a signed (2's complement) signal array.
```

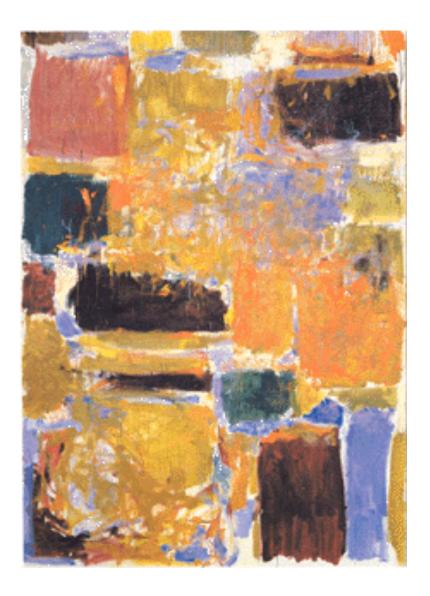

Verilog Assignment Types

# Continuous Assignment Examples

```
wire [3:0] A, X,Y,R,Z;
                                    wire [7:0] P;
                                    wire r, a, cout, cin;
assign R = X \mid (Y \& \sim Z);
assign r = \&X; example reduction use of bit-wise Boolean operators
assign R = (a == 1'b0) ? X : Y; conditional operator
assign P = 8'hff; example constants
assign P = X * Y; ____ arithmetic operators (use with care!)
assign P[7:0] = \{4\{X[3]\}, X[3:0]\}; (ex: sign-extension)
assign \{cout, R\} = X + Y + cin; bit field concatenation
assign Y = A \ll 2; — bit shift operator
assign Y = \{A[1], A[0], 1'b0, 1'b0\}; \leftarrow equivalent bit shift
```

## Non-continuous Assignments

A bit strange from a hardware specification point of view. Shows off Verilog roots as a simulation language.

#### "always" block example:

```
module and or gate (out, in1, in2, in3);
  input
          in1, in2, in3;
  output
            out;
                        "reg" type declaration. Not really a register
 reg
         out;
                         in this case. Just a Verilog idiosyncrasy.
 always @(in1 or in2 or in3)|begin
      out = (in1 & in2) | in3;
                                          "sensitivity" list, triggers
 end
               ` keyword
                                          the action in the body.
endmodule
                           brackets multiple statements (not
                              necessary in this example.
Isn't this just: assign out = (in1 & in2) | in3;?
                                        Why bother?
```

# Always Blocks

Always blocks give us some constructs that are impossible or awkward in continuous assignments.

#### case statement example:

```
module mux4 (in0, in1, in2, in3, select, out);
   input in0,in1,in2,in3;
   input [1:0] select;
   output out;
   reg
              out;
  always @ (in0 in1 in2 in3 select)
      case (select)
       ----- 2'b00: out=in0;
                                       The statement(s) corresponding
 keyword 2'b01: out=in1;
                                       to whichever constant matches
             2'b10: out=in2;
                                           "select", get applied.
             2'b11: out=in3;
      endcase
endmodule // mux4
```

Couldn't we just do this with nested "if"s?

# Always Blocks

#### Nested if-else example:

```
module mux4 (in0, in1, in2, in3, select, out);
  input in0,in1,in2,in3;
  input [1:0] select;
  output out;
  reg out;

always @ (in0 in1 in2 in3 select)
    if (select == 2'b00) out=in0;
    else if (select == 2'b01) out=in1;
        else if (select == 2'b10) out=in2;
        else out=in3;
endmodule // mux4
```

Nested if structure leads to "priority logic" structure, with different delays for different inputs (in 3 to out delay > than in 0 to out delay). Case version treats all inputs the same.

## Review - Ripple Adder Example

endmodule

```
b ci
module FullAdder(a, b, ci, r, co);
  input a, b, ci;
  output r, co;
                                             FΑ
  assign r = a ^b ^c;
  assign co = a&ci + a&b + b&cin;
endmodule
                                           CO
                             a3 b3
                                      a2 b2
                                                a1 b1
                                                          a0 b0
module Adder(A, B, R);
  input [3:0] A;
  input [3:0] B;
                               FΑ
                                        FΑ
                                                  FΑ
                                                           FΑ
  output [4:0] R;
  wire c1, c2, c3;
  FullAdder
  add0(.a(A[0]), .b(B[0]), .ci(1'b0), .co(c1),
                                                  .r(R[0]) ),
  add1(.a(A[1]), .b(B[1]), .ci(c1), .co(c2), .r(R[1])),
```

add2(.a(A[2]), .b(B[2]), .ci(c2), .co(c3), .r(R[2])), add3(.a(A[3]), .b(B[3]), .ci(c3), .co(R[4]), .r(R[3]));

## Example - Ripple Adder Generator

Parameters give us a way to generalize our designs. A module becomes a "generator" for different variations. Enables design/module reuse. Can simplify testing.

```
Declare a parameter with default value.
module Adder (A, B, R);
                        · Note: this is not a port. Acts like a "synthesis-time" constant.
 parameter N = 4;
  input [N-1:0] A;
                        --- Replace all occurrences of "4" with "N".
  input [N-1:0] B;
  output [N:0] R;
                       variable exists only in the specification - not in the final circuit.
  wire [N:0] C;
                             Keyword that denotes synthesis-time operations
 genvar i;
                                For-loop creates instances (with unique names)
 generate
    for (i=0; i<N; i=i+1) begin:bit
      FullAdder add(.a(A[i], .b(B[i]), .ci(C[i]), .co(C[i+1]), .r(R[i]));
   end
  endgenerate
                                  Adder adder4 ( ... );
  assign C[0] = 1'b0;
                                                            Overwrite parameter
  assign R[N] = C[N];
                                  Adder #(.N(64))
                                                             N at instantiation.
endmodule
                                  adder64 ( ... );
```

## More on Generate Loop

Permits variable declarations, modules, user defined primitives, gate primitives, continuous assignments, initial blocks and always blocks to be instantiated multiple times using a for-loop.

```
// Gray-code to binary-code converter
module gray2bin1 (bin, gray);
                                                 variable exists only in
    parameter SIZE = 8;
                                                the specification - not in
    output [SIZE-1:0] bin;
                                                    the final circuit.
    input [SIZE-1:0] gray;
                                                Keywords that denotes
   | genvar i; |
                                               synthesis-time operations
   generate for (i=0; i<SIZE; i=i+1) begin:bit
                                                      For-loop creates instances
      assign bin[i] = ^gray[SIZE-1:i];
                                                            of assignments
    end endgenerate
                                                      Loop must have constant
  endmodule
                                                               bounds
```

generate if-else-if based on an expression that is deterministic at the time the design is synthesized.

generate case: selecting case expression must be deterministic at the time the design is synthesized.

## Defining Processor ALU in 5 mins

- Modularity is essential to the success of large designs
- High-level primitives enable direct synthesis of behavioral descriptions (functions such as additions, subtractions, shifts (« and »), etc.

#### Example: A 32-bit ALU

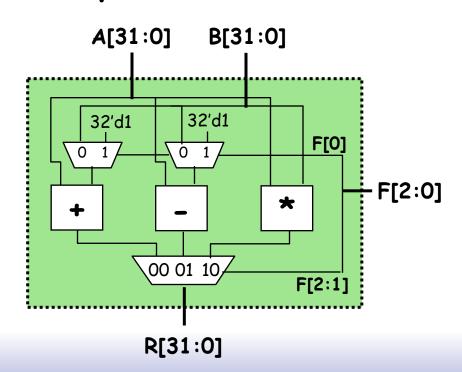

#### Function Table

| F2 | F1 | F0 | Function |
|----|----|----|----------|
| 0  | 0  | 0  | A + B    |
| 0  | 0  | 1  | A + 1    |
| 0  | 1  | 0  | A - B    |
| 0  | 1  | 1  | A - 1    |
| 1  | 0  | X  | A * B    |
|    |    |    |          |

## Module Definitions

```
3-to-1 MUX
            2-to-1 MUX
   module mux32two(i0,i1,sel,out);
                                           module mux32three(i0,i1,i2,sel,out);
    input [31:0] i0, i1;
                                           input [31:0] i0,i1,i2;
    input sel;
                                           input [1:0] sel;
   output [31:0] out:
                                           output [31:0] out;
                                           rea [31:0] out;
   assign out = sel ? i1 : i0;
                                           always @ (i0 or i1 or i2 or sel)
                                           begin
   endmodule
                                             case (sel)
                                               2'b00: out = i0;
    32-bit Adder
                                               2'b01: out = i1:
module add32(i0,i1,sum);
                                               2'b10: out = i2:
                                               default: out = 32'bx:
input [31:0] i0,i1;
                                             endcase
output [31:0] sum:
                                           end
                                           endmodule
assign sum = i0 + i1;
                                                           16-bit Multiplier
                 32-bit Subtracter
endmodule
                                                   module mul16(i0,i1,prod);
              module sub32(i0,i1,diff);
                                                   input [15:0] i0,i1;
               input [31:0] i0,i1;
                                                   output [31:0] prod;
               output [31:0] diff;
                                                   // this is a magnitude multiplier
               assign diff = i0 - i1:
                                                   // signed arithmetic later
                                                   assign prod = i0 * i1;
               endmodule
                                                   endmodule
```

29

# Top-Level ALU Declaration

(unique)

instance

names

module

names

```
☐ Given submodules:
                                                           A[31:0]
                                                                     B[31:0]
     module mux32two(i0,i1,sel,out);
     module mux32three(i0,i1,i2,sel,out);
                                                           32'd1
                                                                    32'd1
     module add32(i0.i1.sum);
                                                                               F[0]
     module sub32(i0,i1,diff);
                                                                                     F[2:0]
     module mul16(i0,i1,prod);
□ Declaration of the ALU Module:
                                                                00 01 10
module alu(a, b, f, r);
                                                                              F[2:1]
  input [31:0] a, b;
  input [2:0] f;
                                                                R[31:0]
  output [31:0] r;
 wire [31:0] addmux_out, submux_out;
                                                         intermediate output nodes
 wire [31:0] add_out, sub_out, mul_out;
 mux32two
            'adder_mux(.io(b), .i1(32'd1), .sel(f[0]), .out(addmux_out));
            'sub_mux(.io(b), .i1(32'd1), .sel(f[0]), .out(submux_out));
 mux32two
 add32
             'our_adder(.i0(a), .i1(addmux_out), .sum(add_out));
            our_subtracter(.i0(a), .i1(submux_out), .diff(sub_out));
 !sub32
             'our_multiplier(.i0(a[15:0]), .i1(b[15:0]), .prod(mul_out));
 \mu116
 mux32three\_output\_mux(.i0(add\_out), .i1(sub\_out), .i2(mul\_out), .sel(f[2:1]), .out(r));
endmodule
```

corresponding

wires/regs in

module alu

# Top-Level ALU Declaration, take 2

- □ No Hierarchy:
- □ Declaration of the ALU Module:

```
module alu(a, b, f, r);
  input [31:0] a, b;
  input [2:0] f;
  output [31:0] r;
  always @ (a or b or f)
    case (f)
      3'b000: r = a + b;
      3'b001: r = a + 1'b1;
      3'b010: r = a - b;
      3'b011: r = a - 1'b1;
      3'b100: r = a * b;
      default: r = 32'bx;
    endcase
endmodule
```

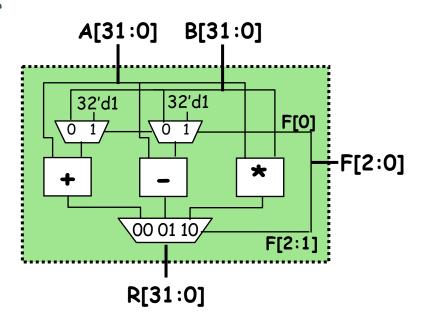

Will this synthesize into 2 adders and 2 subtractors or 1 of each?

## Verilog in EECS 151/251A

- □ We use behavioral modeling at the bottom of the hierarchy
- □ Use instantiation to 1) build hierarchy and, 2) map to FPGA and ASIC resources not supported by synthesis.
- □ Favor continuous assign and avoid always blocks unless:
  - no other alternative: ex: state elements, case
  - helps readability and clarity of code: ex: large nested if else
- Use named ports.
- Verilog is a big language. This is only an introduction.
  - Complete IEEE Verilog-Standard document (1364-2005) linked to class website.
  - Harris & Harris book chapter 4 is a good source.
  - Be careful of what you read on the web. Many bad examples out there.
  - We will be introducing more useful constructs throughout the semester. Stay tuned!

# Final thoughts on Verilog Examples

Verilog looks like C, but it describes hardware:

Entirely different semantics: multiple physical elements with parallel activities and temporal relationships.

A large part of digital design is knowing how to write Verilog that gets you the desired circuit. <u>First understand the circuit you want then figure out how to code it in Verilog.</u> If you try to write Verilog without a clear idea of the desired circuit, you will struggle.

As you get more practice, you will know how to best write Verilog for a desired result.

Be suspicious of the synthesis tools! Check the output of the tools to make sure you get what you want.